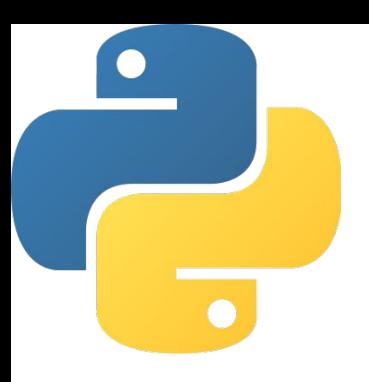

## Python. Числовые типы данных. Условный оператор. Логический тип.

Шухман Александр Евгеньевич, Заведующий кафедрой геометрии и компьютерных наук Оренбургского государственного университета

# Список источников

Книги

- Тонни Гэддис. Начинаем программировать на Python
- Н. А. Прохоренок, В. А. Дронов. Python 3. Самое необходимое
- https://pythonworld.ru/

Онлайн-курсы

- Пайтонтьютор https://pythontutor.ru/
- "Поколение Python"

https://stepik.org/course/58852/syllabus

**https://stepik.org/course/68343/syllabus**

## Программирование

#### **Программирование** – это

деятельность по созданию программного обеспечения.

**Программирование** включает в себя разработку алгоритмов решения различных практических задач и их реализацию в виде компьютерных программ.

**Алгоритм -** понятное и точное предписание исполнителю совершить последовательность действий, направленных на достижение поставленной цели.

**Программа** - это алгоритм, переведенный на понятный компьютеру язык, который будет выполнен на компьютере.

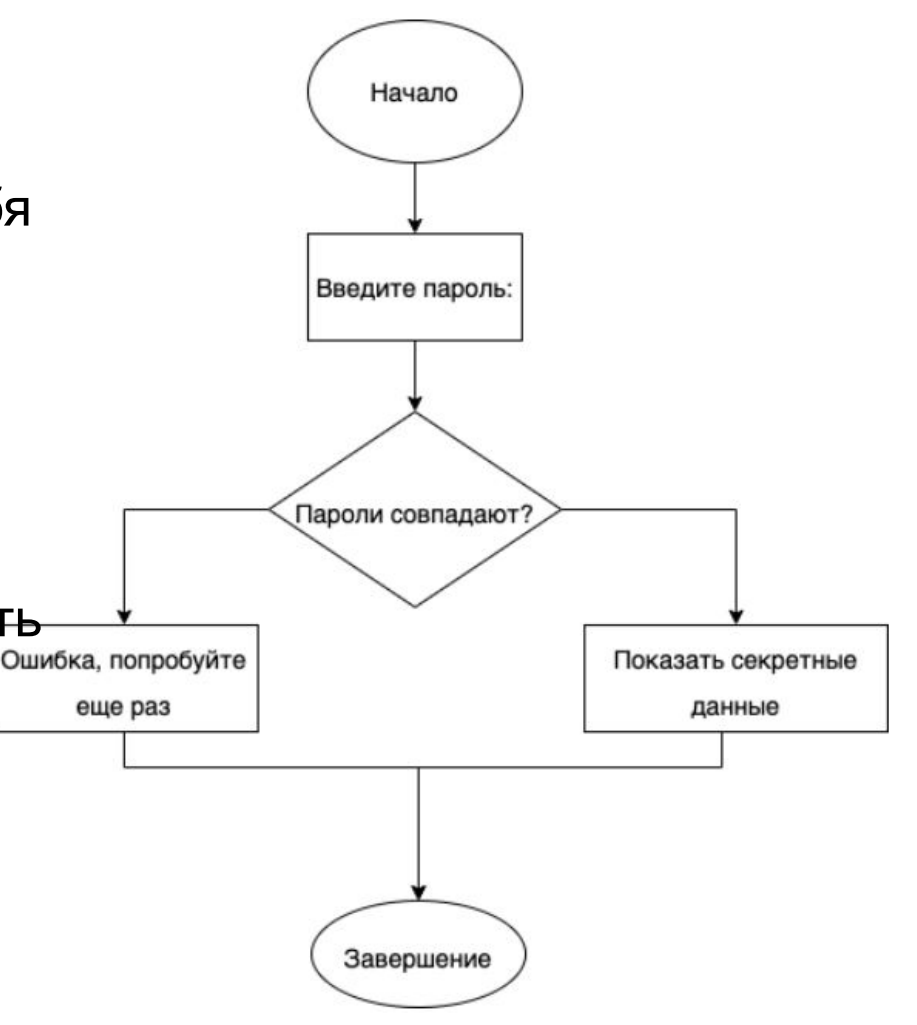

# Особенности Python

- Интерпретируемый язык программирования высокого уровня
- •Динамическая типизация
- •Высокоуровневые структуры данных
- Поддерживает структурное, объектноориентированное, функциональное программиро вание
- •Активно развивающийся (последняя версия 05.10.21, python 3.10.0)
- •Большое количество различных библиотек
- Области применения анализ данных, вебразработка, системное программирование

# Среды разработки

•Интерпретатор + IDLE https://www.python.org/

•Wing IDE, http://wingware.com/

•PyCharm,

https://www.jetbrains.com/ru-ru/pycharm/

## Сравнение языков

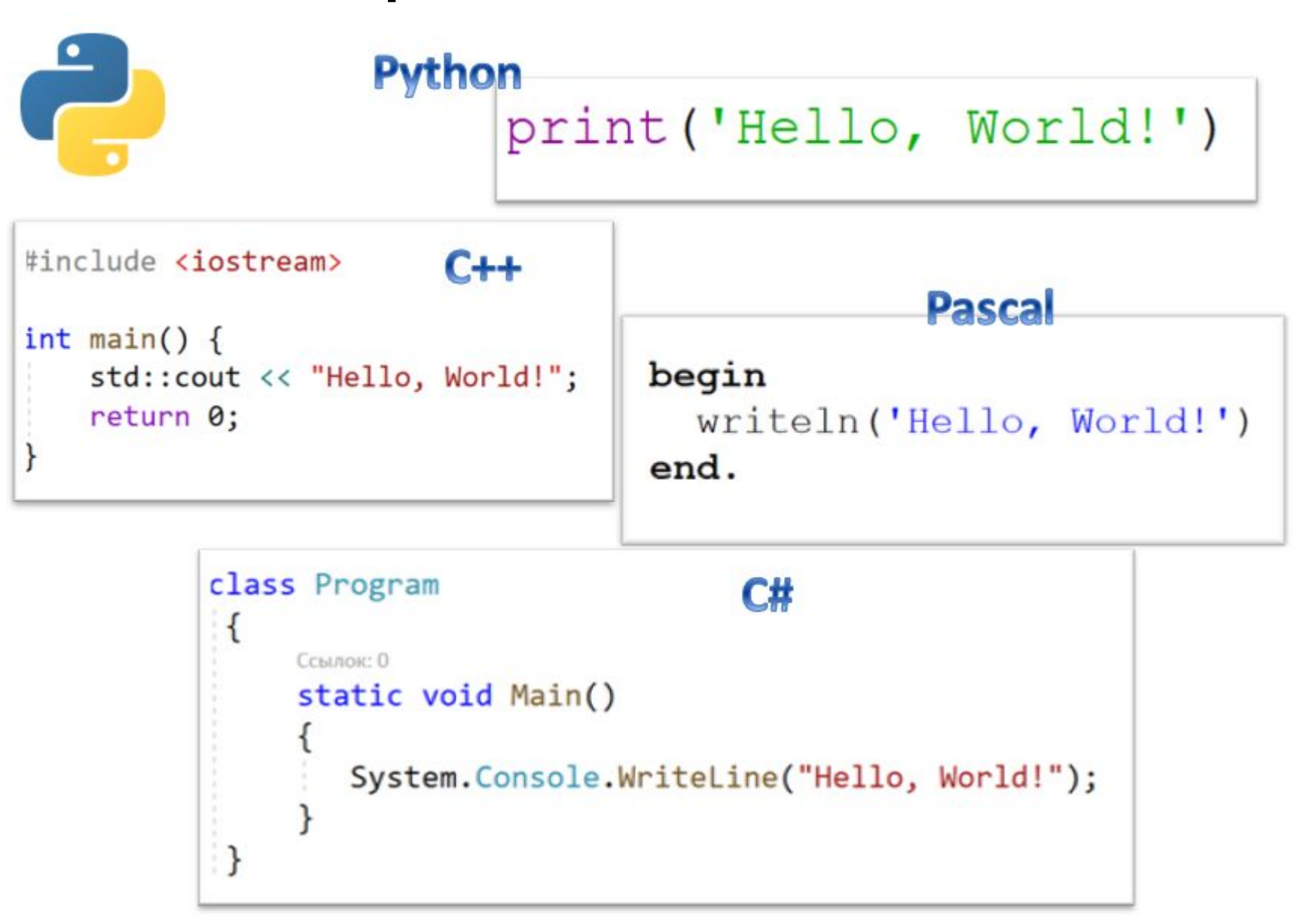

# Структура программы

- **• Программа** на Python текст, содержащий последовательность команд (операторов).
- **• Оператор** предложение языка, описывающее определенное действие. Обычно каждый оператор записывается в отдельной строке программы.
- В программе могут быть также определения функций и классов, которые начинаются с ключевого слова def (будут изучаться позже).
- В операторах могут использоваться ключевые слова. **Ключевые слова** – английские слова, имеющие специальные значения. Эти слова зарезервированы и не могут использоваться в другом качестве, например в качестве имен. Среда разработки автоматически их выделяет в тексте программы.

>>> import keyword

>>> keyword.kwlist

[ 'and', 'as', 'assert', 'break', 'class', 'continue', 'def', 'del', 'elif', 'else',

'except', 'exec', 'finally', 'for', 'from', 'global', 'if', 'import', 'in', 'is', 'lambda',

# Константы

- Операторы языка работают с данными (числами, текстами, множествами и пр.), которые хранятся в памяти компьютера
- **• Константы** это данные, которые зафиксированы в тексте программы и не изменяются в процессе ее выполнения
- Примеры констант:
	- **• целые** числа: 12, -23, 0b1010001
	- **• действительные** числа: 1.0, -7.8
	- **• логические**: True (истина), False (ложь)
	- **• строковые**: "I'm study Python", 'информатика'

## Переменные

- Переменные это данные, которые могут изменять свои значения в ходе выполнения программы
- Переменная имеет
	- Имя (идентификатор) как обращаться к переменной
	- Значение что лежит в переменной
- Оператор присваивания устанавливает связь между

именем и значением переменной

имя = выражение

• Имя переменной может содержать буквы, цифры, знак \_ и не может начинаться с цифры

$$
\begin{array}{c}\n\text{>>>}\n\begin{array}{l}\n x = 2 + 2 \\
 \text{>>}\n\end{array} \\
\text{A}\n\begin{array}{l}\n\text{name} = \text{``Baca''} \\
\text{Name} = \text{``Baca''} \\
\text{''Baca''}\n\end{array}
$$

# Выражения

- **• Выражения** могут включать константы, переменные, вызовы функций, соединенные знаками операций. Вычисление значения выражение выполняется в соответствии с приоритетами операций
- **•** Каждое выражение имеет **значение**, которое относится к одному из **типов данных**

$$
\begin{array}{c}\n\text{>>}\n\begin{array}{ccc}\n\text{(x + 2) & x - 10} \\
14 \\
\text{~} & \text{name} \\
\text{7} & & \text{1}\n\end{array}\n\end{array}
$$

- **• Тип данных** определяет
	- Область допустимых значений
	- Допустимые операции
	- Объём и структуру памяти для хранения значения
- Python использует динамическую типизацию (тип переменной определяется ее значением) и строгий контроль типов

## Простые типы в Python

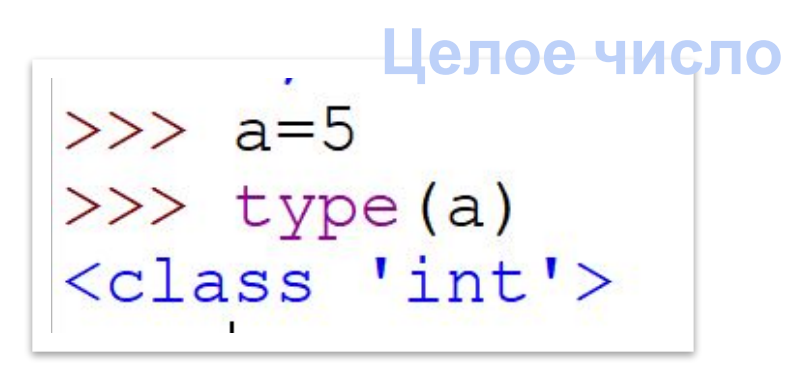

**Строка**  $>>$  s='Hello'  $\gg$  type (s) <class 'str'>

#### **Действительное**

 $>>$   $x=3.5$  число  $\gg$  type  $(x)$ <class 'float'>

**Комплексное** >>> z=3+5j число  $\gg$  type (z) <class 'complex'>

#### **Логический тип**

 $>> be=True$  $\gg$  type (b) <class 'bool'>

1

# Арифметические операции

```
+, -, */-частное от деления
// - целая часть от деления
% - остаток от деления
```

$$
\begin{array}{l}\n>>> -10 // (-3) \\
3 \\
>>> -10 (\{-3}) \\
-1 \\
>>> 10 // (-3) \\
-4 \\
>>> 10 (\{-3}) \\
-2\n\end{array}
$$

$$
>> -10//3\n-4\n>>> -10%3
$$
\n2

$$
>> -10.5//3\n-4.0\n>> -10.5%3\n1.5\n>> -10.5//3.5\n-3.0\n>> -10.5%3.5\n0.0
$$

## Арифметические операции

\*\* возведение в степень

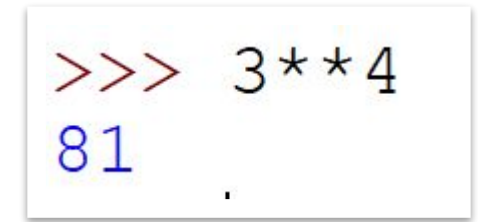

Все арифметические операции можно сокращать с присваиванием: +=, -=, ...

$$
\begin{array}{c}\n>>& a=5\\
>>& a**=2\\
>>& a\\
25\n\end{array}
$$

$$
>> b=7\n>> b*=3\n>> b\n21
$$

### Математические функции

Модуль math нужно подключить командой import math

**sqrt(x)** – квадратный корень из x **fabs(x)** – модуль x **sin(x), cos(x), tan(x)** – тригонометрические функции **floor(x)** – округление вниз **ceil(x)** – округление вверх

>>> import math  $\gg$  math.sqrt(16)  $4.0$ 

#### Перенос выражения

#### Перенос можно делать внутри скобок или с помощью знака \

>> 
$$
(3+5-7)
$$
  
\n1  
\n>>  $3+5$   
\n-7  
\n1  
\n>>  $3+5$   
\n8

#### Комментарии

- # комментирует весь текст до конца строки;
- "' закомментированный текст "'
- """ закомментированный текст """

```
a = 3 + 5 + -4""" комментарий
многострочный
HH 11 11
```
# Вывод данных

- Используется функция print(выр.1, выр.2...)
- По умолчанию между выводимыми объектами ставится пробел, а в конце перевод строки

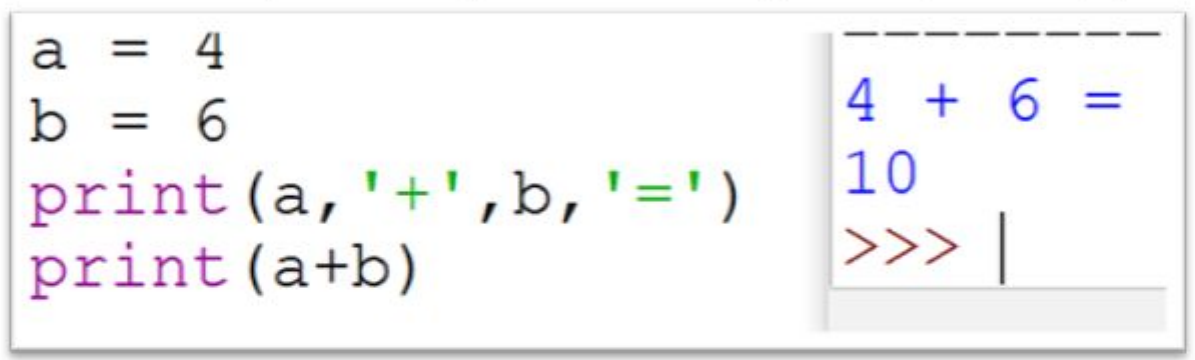

Можно изменить разделитель в параметре **sep** и последний символ в параметре end

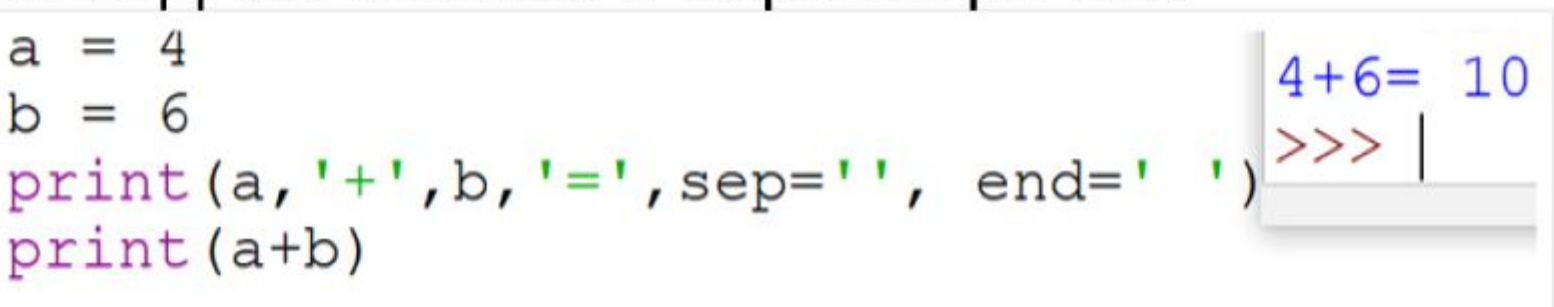

## Форматный вывод

```
a = 44+6=10<br>>>>
b = 6print('{}{}' } + { } = { } ' . format (a, b, a+b))
```

```
a = 4b = 6print(f''\{a\} + \{b\} = \{a + b\}'')4 + 6 = 10
```

```
KLDIAK.
import math
                                         3.142
print ('{:10.3f}'.format(math.pi))
```
# Ввод данных

• Вводится целая строка!

 $a = input()$  36 print (type (a)) < class 'str'>

• При необходимости её надо преобразовывать в число:

> $a = int(input())$ 35  $print(a+1)$ 36 print("Как тебя зовут?")  $s = input()$  $print(f"P$ Привет,  $\{s\}'$ )

# Ввод данных

• Можно выводить строку с вопросом перед вводом переменной:

```
a = int(input('Enter'))Enter<sub>45</sub>
print(a+1)46
```
## $A + B$

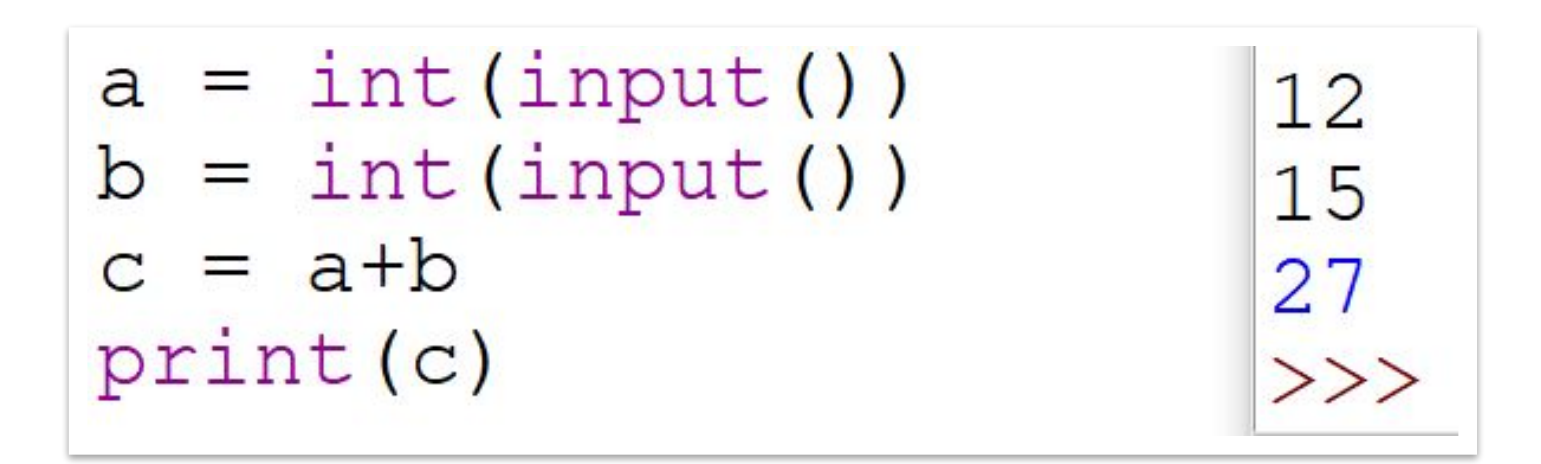

 $12$  $print(int(input()) + int(input()) )$ 15 27

# Условный оператор в Python

Пример – определение максимума из двух чисел

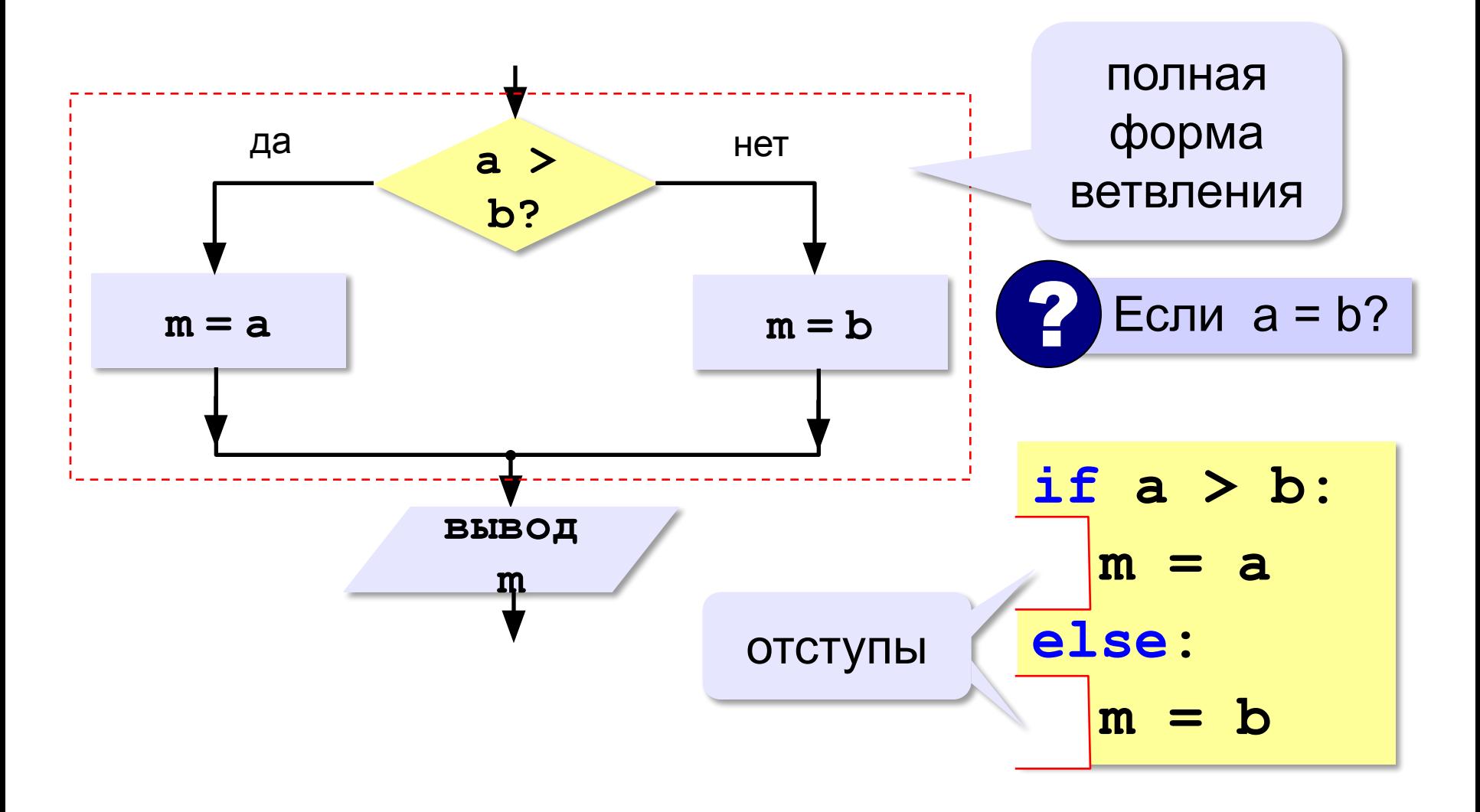

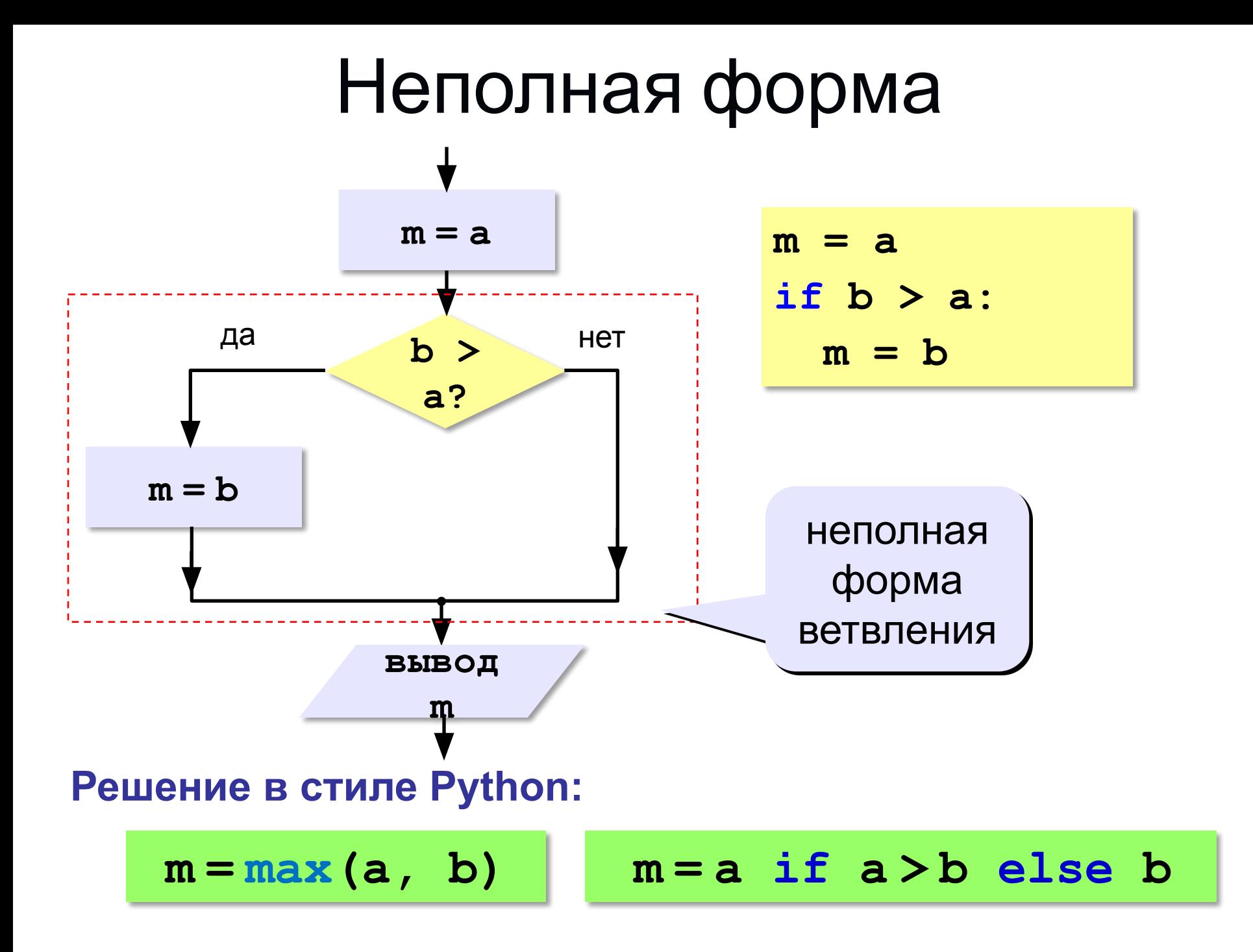

# Операции сравнения

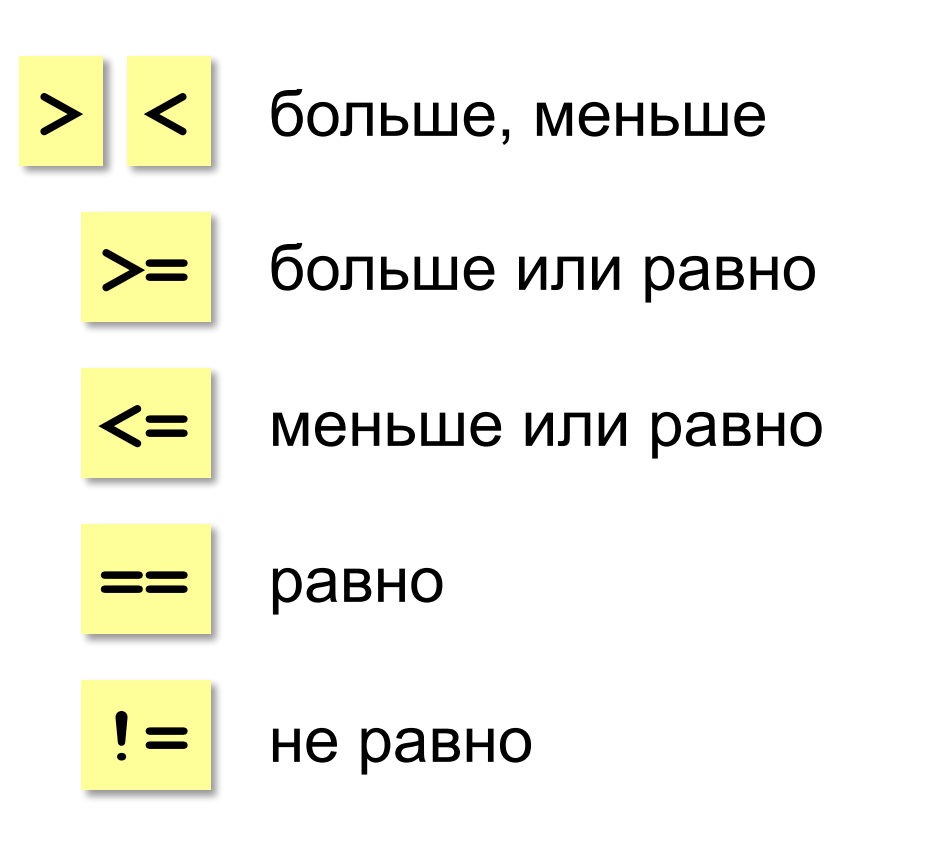

## Вложенные условия

Задача: определить оценки студента на основе введенных баллов

Пользователь вводит оценку Если оценка >= 80 Вывод: "отлично" Иначе если оценка >= 60 Вывод: "хорошо " Иначе если оценка >= 40 Вывод: "удовлетворительно" Иначе

Вывод: "неудовлетворительно"

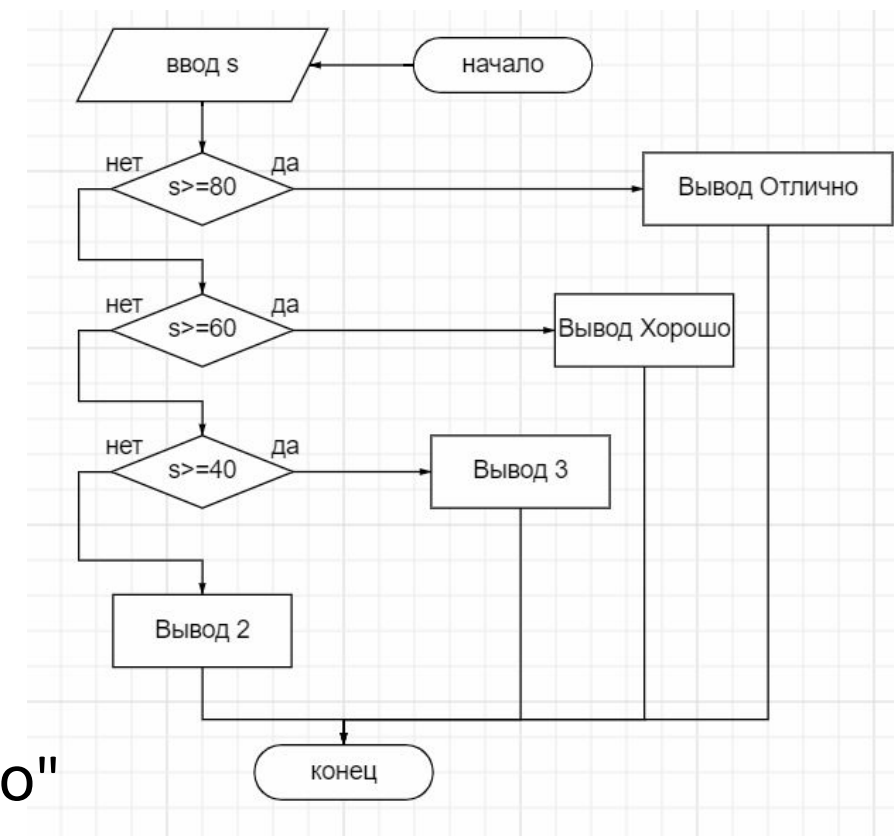

## Вложенные условия в Python

```
score = int(input())if score >= 80:
    print("отлично")else:
    if score >= 60:
        print("xopowo")
    else:
        if score >= 30:
            print("удовлетворительно")
        else:
            print("неудовлетворительно")
```
## Каскадные условия в Python

```
score = int(input())if score >= 80:
    print("отличHO")elif score >= 60:
    print("xopowo")
elif score >= 30:
    print("yqовлетворительно")
else:
    print("неудовлетворительно")
```
## Пример: максимум из трех чисел

 $a = int(input())$  $b = int(input())$  $c = int(input())$  $if a > b$ : if  $a > c$ :  $print(a)$ else:  $print(c)$ elif  $b > c$ :  $print(b)$ else:  $print(c)$ 

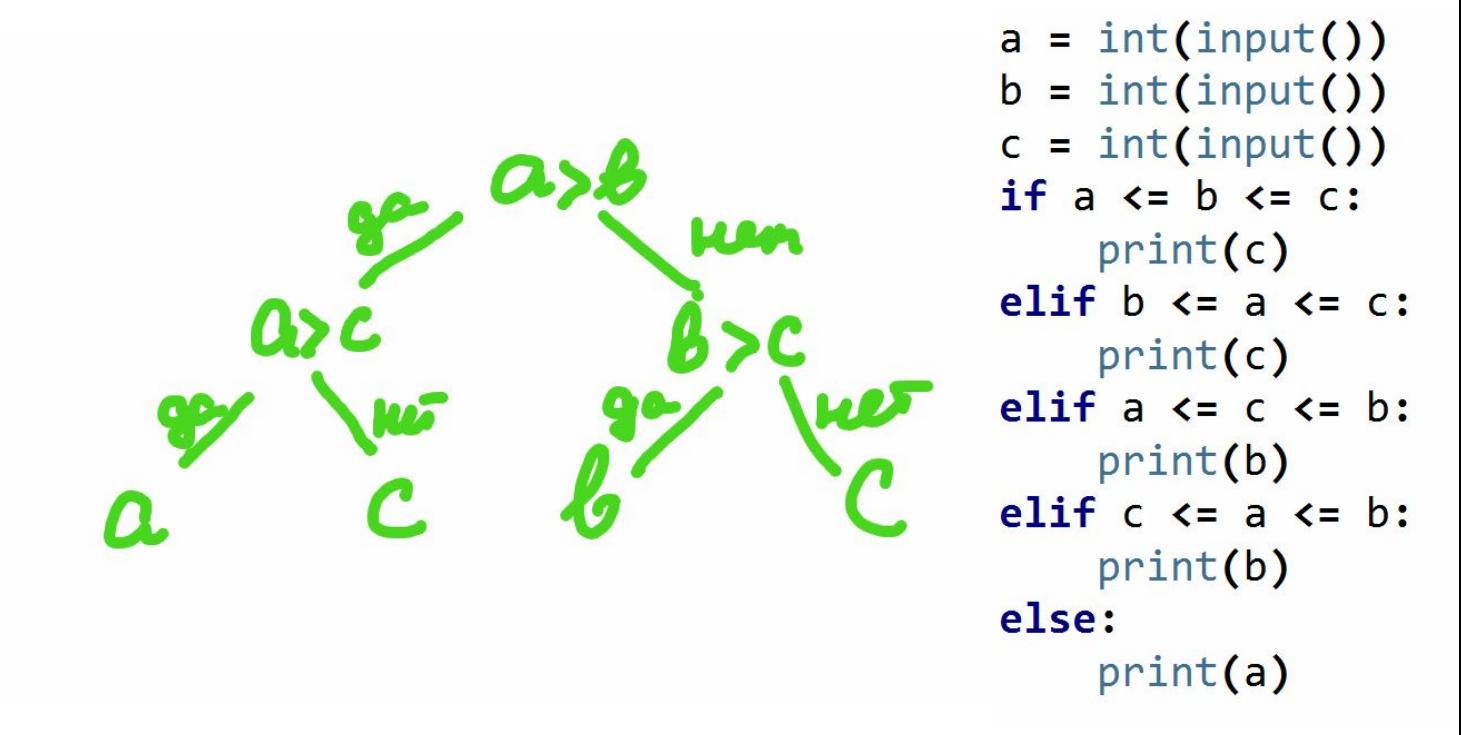

### Логический тип данных

- •Выражения логического типа в Python принимают одно из двух значений True (истина) и False (ложь)
- •Логический тип называется bool в честь Джорджа Буля
- •Условия ==, !=, <, >, <=, >= вычисляют значение логического типа
- •Для логического типа можно использовать специальные логические операции

### Логическое умножение (and, и)

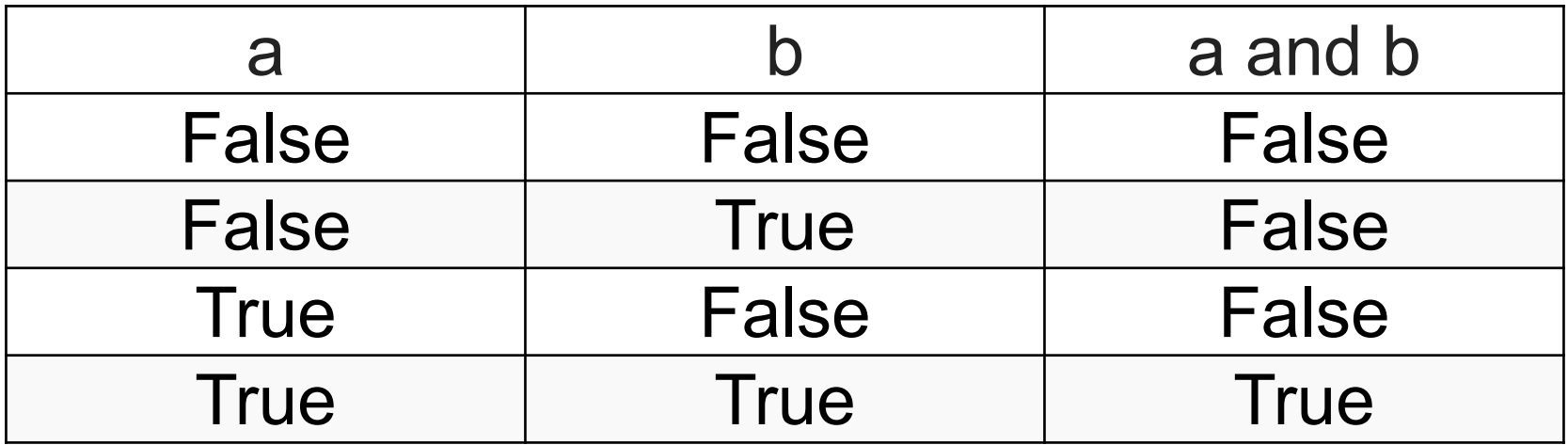

- •Логическое выражение a and b **истинно**, только если **оба** значения a и b **истинны**
- •В общем случае значение выражения с оператором and истинно, если истинны **все** объединенные им условия

#### Пример на логическое умножение

Напишите программу, которая получает номер месяца и выводит соответствующее ему время года или сообщение об ошибке. **Пример:**

**5 Весна Пример: 15 Неверный номер месяца**

```
m = int(input())if m > = 6 and m < = 8:
    print('Лето')
```
### Логическое сложение (or, или)

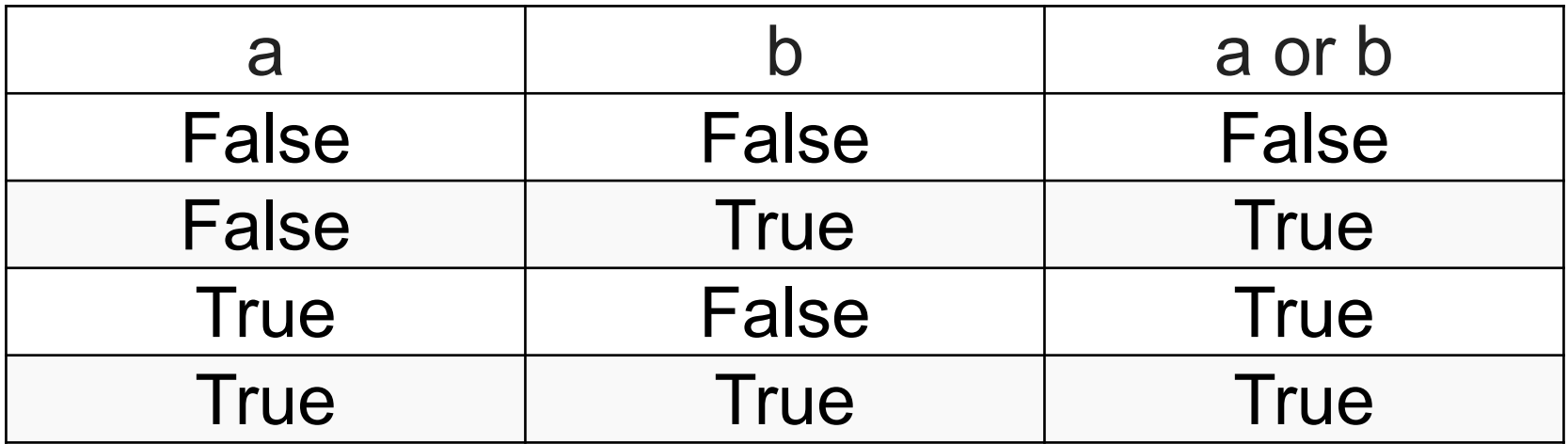

- •Логическое выражение a or b **истинно**, если **хотя бы одно** значение a и b **истинно**
- •В общем случае значение выражения с оператором or истинно, если истинно **хотя бы одно** условие

#### Пример на логическое сложение

```
m = int(input())if m == 12 or m < = 2:
    print('3има')
```
#### Логическое отрицание (not, не)

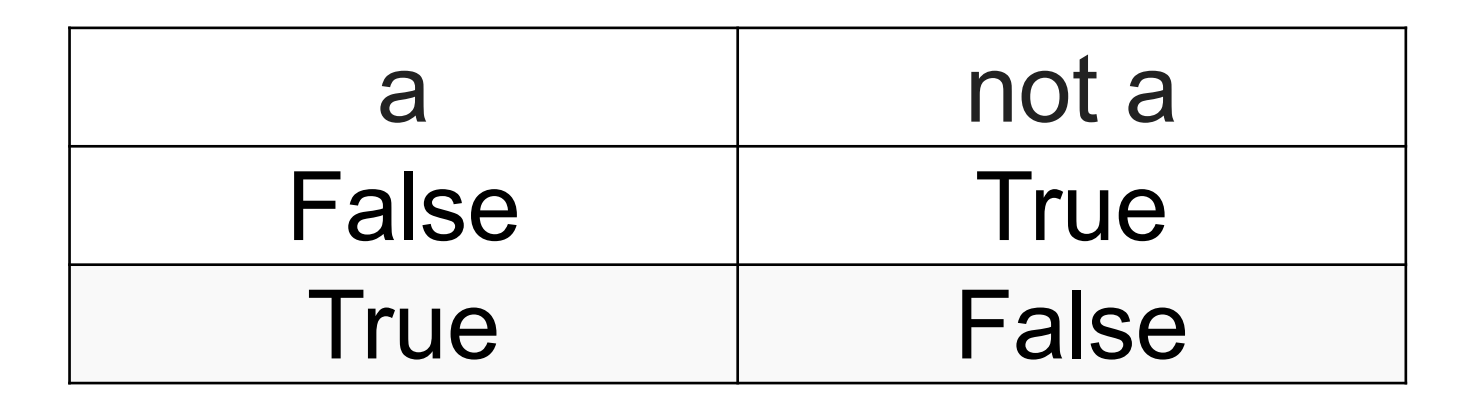

•Логическое выражение not a **истинно**, если a ложно и наоборот

#### Сложные условия

*Задача*: набор сотрудников в возрасте **25-40 лет** (включительно)

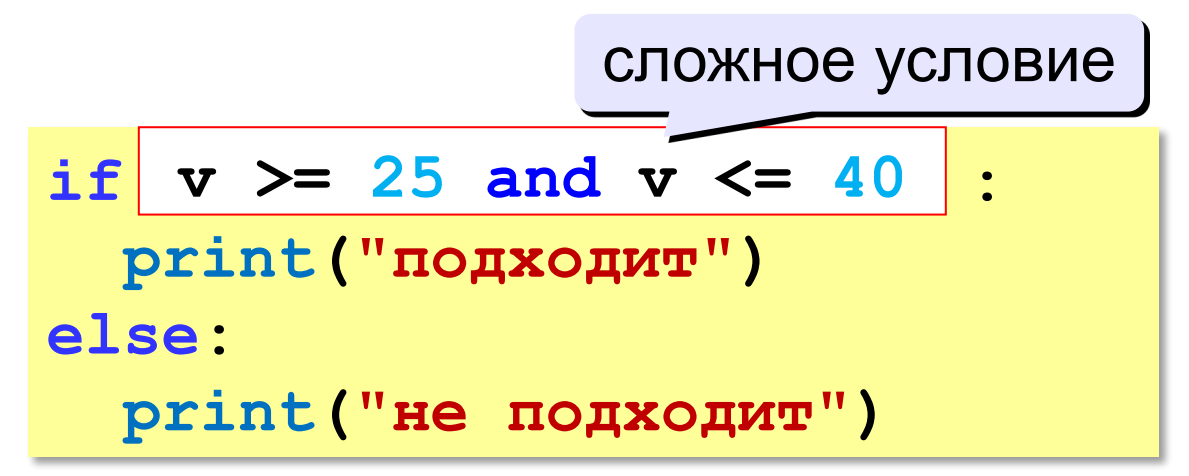

#### **Приоритет :**

- 1) отношения (**<**, **>**, **<=**, **>=**, **==** , **!=**)
- **2) not** («НЕ»)
- **3) and** («И»)
- **4) or** («ИЛИ»)